## What is the difference between a COM Add-In and an Outlook/Office Add-In?

Last Modified on 04/14/2023 12:46 pm EDT

## COM Add-In vs Outlook Add-In

Your browser does not support HTML5 video.

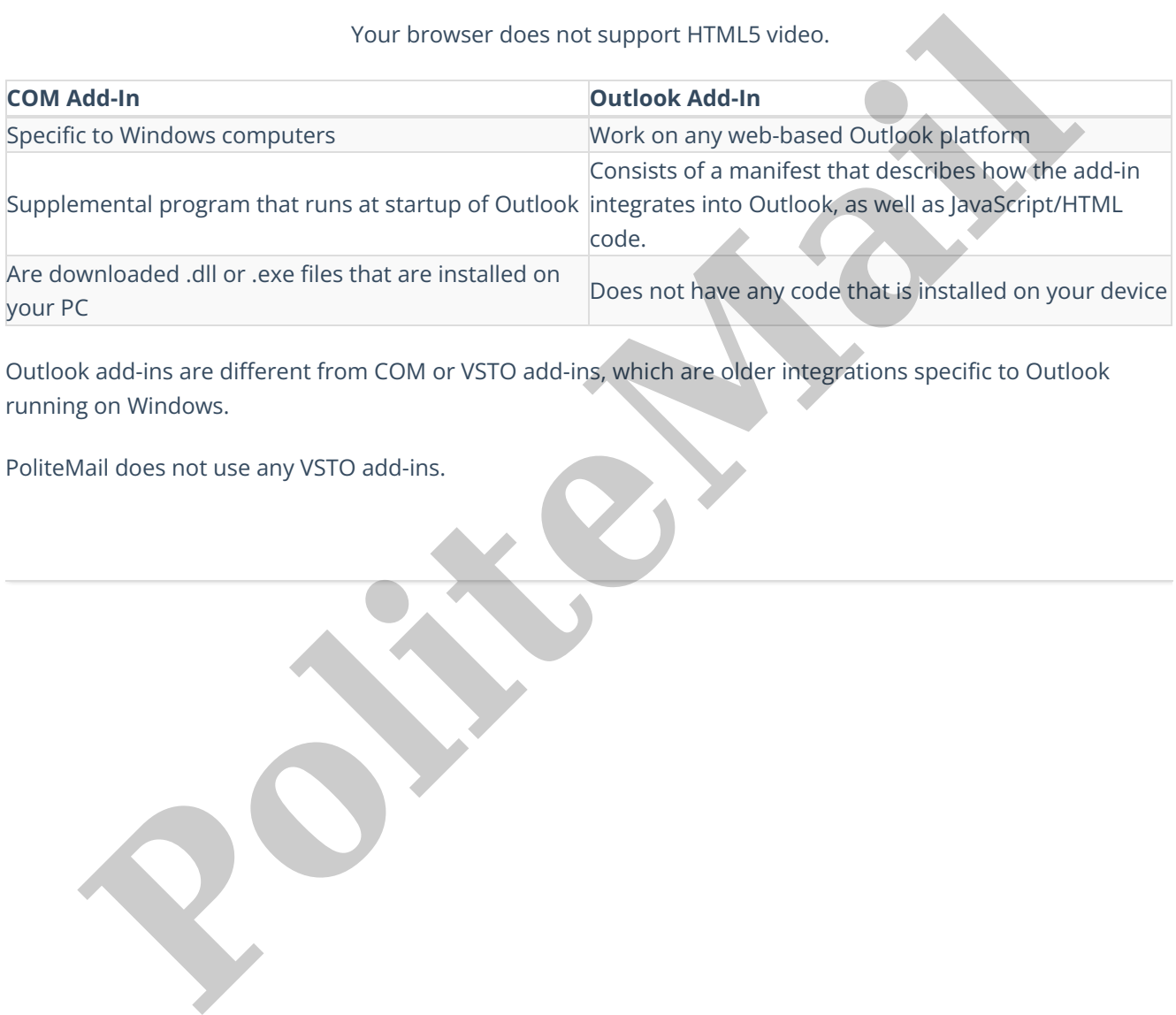

Outlook add-ins are different from COM or VSTO add-ins, which are older integrations specific to Outlook running on Windows.

PoliteMail does not use any VSTO add-ins.